**Arc2TatukGIS Crack For Windows**

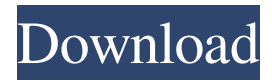

### **Arc2TatukGIS Crack + Full Version Free Download [Mac/Win] 2022**

Arc2TatukGIS has two main functions: 1. To allow the export of the map project data such as map symbology, labels, colors and vector layers, using the SHP format. 2. To allow users to share their projects with others and convert it to TatukGIS Project. What Arc2TatukGIS Support: Arc2TatukGIS can be used to support the following map and data sources: ArcGIS Server 9.0 or later ArcGIS Server 10.1 or later ArcGIS Desktop 9.3 or later ArcGIS Online ArcGIS Server 9.3 or later ArcGIS Server 10.1 or later ArcGIS Desktop 10.1 or later ArcGIS Online ArcGIS Server 11.0 or later ArcGIS Server 10.1 or later ArcGIS Desktop 10.1 or later ArcGIS Online ArcGIS Server 11.0 or later ArcGIS Server 10.1 or later ArcGIS Desktop 10.1 or later ArcGIS Online ArcGIS Server 10.1 or later ArcGIS Desktop 10.1 or later ArcGIS Online ArcGIS Server 10.1 or later ArcGIS Server 10.1 or later ArcGIS Desktop 10.1 or later ArcGIS Online ArcGIS Server 10.1 or later ArcGIS Desktop 10.1 or later ArcGIS Online ArcGIS Server 10.1 or later ArcGIS Server 10.1 or later ArcGIS Desktop 10.1 or later ArcGIS Online ArcGIS Server 10.1 or later ArcGIS Desktop 10.1 or later ArcGIS Online ArcGIS Server 10.1 or later ArcGIS Desktop 10.1 or later ArcGIS Online ArcGIS Server 10.1 or later ArcGIS Desktop 10.1 or later ArcGIS Online ArcGIS Server 10.1 or later ArcGIS Desktop 10.1 or later ArcGIS Online ArcGIS Server 10.1 or later

#### **Arc2TatukGIS Crack (Latest)**

-Convert map symbology from a selected layer to tatukgis symbology -Convert labels from a selected layer to tatukgis labels -Convert colors from a selected layer to tatukgis colors -Convert each vector map layer to a tatukgis layer -Support ArcSDE layers and filter the layers -Support all changes of the data -Support all layers from multiple files -Show the project path -Change the project path automatically -Export to the selected folder -Export to a folder which is different from the project -Export the project to a specific format -Supports multiple layers -Supports multiple geometries -Supports multiple extensions -Supports converting the layers to grids -Support applying annotation to a selected layer -Support adding the project to the selected layer -Supports the TATUKGIS symbol in the project -Supports ArcGIS 10, ArcGIS 9, ArcGIS 8, ArcGIS 7 and ArcGIS 5. Note: The plug-in does not support the new ESRI layers such as ArcGIS 10 ArcGIS Advanced. PLUGIN FEATURES: -Convert map symbology -Convert labels -Convert colors -Convert each vector map layer to a tatukgis layer -Convert symbol -Convert the font of all selected layers -Support all changes of the data -Support all layers from multiple files -Support all layers from the database -Show the project path -Change the project path automatically -Export to the selected folder -Export to a folder which is different from the project -Export the project to a specific format -Supports multiple layers -Supports multiple geometries -Supports multiple extensions -Supports converting the layers to grids -Support applying annotation to a selected layer -Support adding the project to the selected layer -Supports the TATUKGIS symbol in the project -Support ArcGIS 10, ArcGIS 9, ArcGIS 8, ArcGIS 7 and ArcGIS 5 -Supports all layers in multiple formats. PROBLEMS: -This is a beta version. -It's possible to have some problems. -All the bugs have been detected. -Please help us to fix them. 77a5ca646e

### **Arc2TatukGIS Activation Key Download [32|64bit]**

After installing the plug-in, you can choose the target ArcGIS project. Choose the project with maps, one of the vector or raster layer. Then, you can export the target project to a SHP format. The plug-in will export the layers of the target project as ESRI Shapefiles. If you choose the other layers, you can export the layers to GeoJSON file format. The exported layers and map symbology can be imported into the TatukGIS projects. In addition, it is also able to export the map symbology to the SLD files. It can be used for custom symbology. The plug-in is stable and does not need any installation. It is designed to work with any versions of ArcGIS. Download Arc2TatukGIS Plug-in Features: 1. Export your arcmap projects to TatukGIS format (.tdk) 2. Export filter and map layers to TatukGIS format (.tdk) 3. Export map and labels 4. Export map symbology to SLD or SLDXML files ESRI Geodatabase Export v2.1.0.20 ESRI Geodatabase Export is an add-in that allows users to export ArcGIS geodatabases as user-friendly geodatabases to Microsoft SQL Server, PostgreSQL, MySQL and Oracle. The users can perform Data Management tasks such as: backup, restore, restore from backup, backup and restore from a specified folder, backup and restore from an existing user-friendly geodatabase or from a folder on the disk. The users can export and import the ArcGIS Geodatabase to many types of files including File Geodatabase, Database Server, File Connection, and File Geodatabase with some other Database Server. The users can create a Data Management Folder and backup the Geodatabase to a folder in the same data management folder. The users can restore a Data Management folder from a user-friendly geodatabase file. The users can choose one from the file types of geodatabases and Data Management Folders. All the data in the ArcGIS geodatabase can be exported. You can export, from all layers of the ArcGIS geodatabase, all the layers with their feature classes, records, fields, or field values, all the topology, all the datasets, the folder relationships,

## **What's New in the?**

The Arc2TatukGIS allows the users to export existing projects and share the projects with other users or clients. It can convert the project data in order to use it with TatukGIS products. It exports all project layers as well as the map symbology. The Arc2TatukGIS has been developed for ArcGIS 10.1 and ArcGIS Desktop and ArcGIS for Server. You can use it with the following software: ArcGIS 10.1, ArcGIS Desktop 10.1, ArcGIS 10.2, ArcGIS Desktop 10.2, ArcGIS Server 10.1, ArcGIS Server 10.2 and ArcGIS Server 10.3. Features: The plug-in consists of three main parts. Export Layer: The plug-in allows the users to export the existing vector layers and to use them with TatukGIS products. This part of the plug-in allows you to: \* Export the vector layer(s) and the map symbology to a SHP file. \* Export the filter layers (the filter that was used to display the layer) to a SHP file. \* Export the symbology of a layer (the style of the layer) to a SHP file. \* Export the data of a layer to a text file (for the information of the layer). \* Export the attribute information of a layer to a text file (for the information of the layer). \* Export all the vector data of a layer. \* Export the attributes of the layer as well as the coordinate system. \* Export all the filtered layers to a text file (for the information of the layer). \* Export all the layer types (such as vector, raster, text, image and the filter layers) to a text file (for the information of the layer). \* Export all the symbology (such as border, color, linetype, lineweight, pattern, opacity, text and the filter layers) to a text file (for the information of the layer). \* Export all the styles (the style of the layer) to a text file (for the information of the layer). \* Export the project layers to a text file (for the information of the layers). \* Export the shared layers to a text file (for the information of the layer). \* Export the source data of a layer to a text file (for the information of the layer). \* Export the data of a layer to a text file (for the information of the

# **System Requirements For Arc2TatukGIS:**

The game is PC only and will run on Windows 7. Minimum requirements include: - CPU: Intel i5-2400 (2.6GHz) or AMD Phenom II X4 955 - Memory: 8 GB RAM - Graphics: Intel HD graphics 4000 - Storage: 8 GB available space Other Requirements: - Multicore support is required to run the game on high graphical settings. It can be limited by your graphics card as well as other parts of your system. - Account features such

<https://landmigoldcriscota.wixsite.com/eninguty/post/wallpaperio-samsung-instinct-maker-crack-download> <http://www.jobverliebt.de/wp-content/uploads/zosaly.pdf> <https://halletabi.com/wp-content/uploads/2022/06/tomarein.pdf> <https://exesechmacbureg.wixsite.com/sinredepor/post/fti-editor-crack-license-keygen> <https://livingwaterfarm.org/wp-content/uploads/2022/06/baylderr.pdf> <https://stepmomson.com/wp-content/uploads/2022/06/vernell.pdf> <https://myvideotoolbox.com/wp-content/uploads/2022/06/freber.pdf> <https://richard-wagner-werkstatt.com/2022/06/06/4media-iso-creator-download-updated/> <https://findlocal.online/wp-content/uploads/2022/06/savatai.pdf> <http://www.giffa.ru/who/ainvo-disk-explorer-1-27-0-crack-win-mac/>